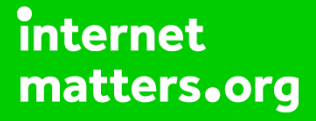

# **Parental controls guide**

### **Parental Controls information**

#### **Type of guide**

Smartphones and other devices

#### **Features and Benefits**

Sonos allows you to set parental controls in order to restrict your child from listening to explicit content.

#### **What specific content can I restrict?**

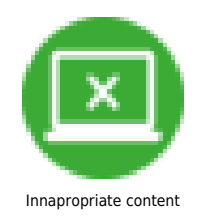

#### **What do I need?**

The Sonos app

 Open the Sonos Controller app – available to download for iOS and Android.

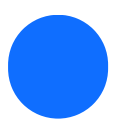

Tap on 'More' to open an additional menu.

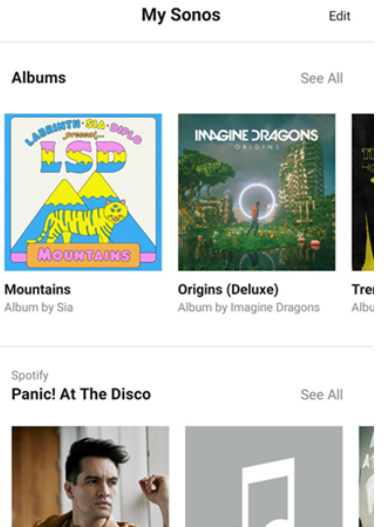

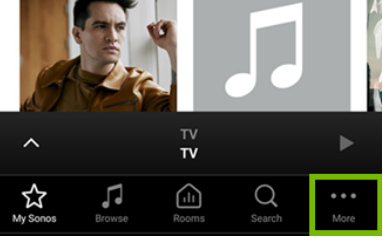

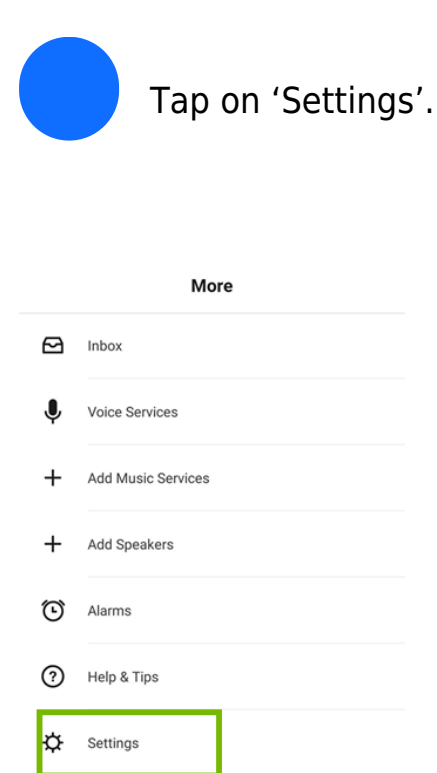

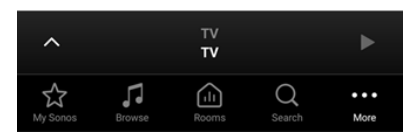

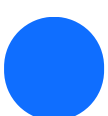

Tap on 'Parental Controls'.

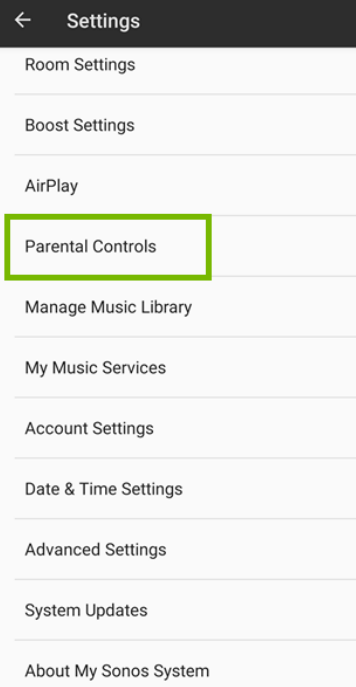

Toggle Explicit Content Filtering to On.

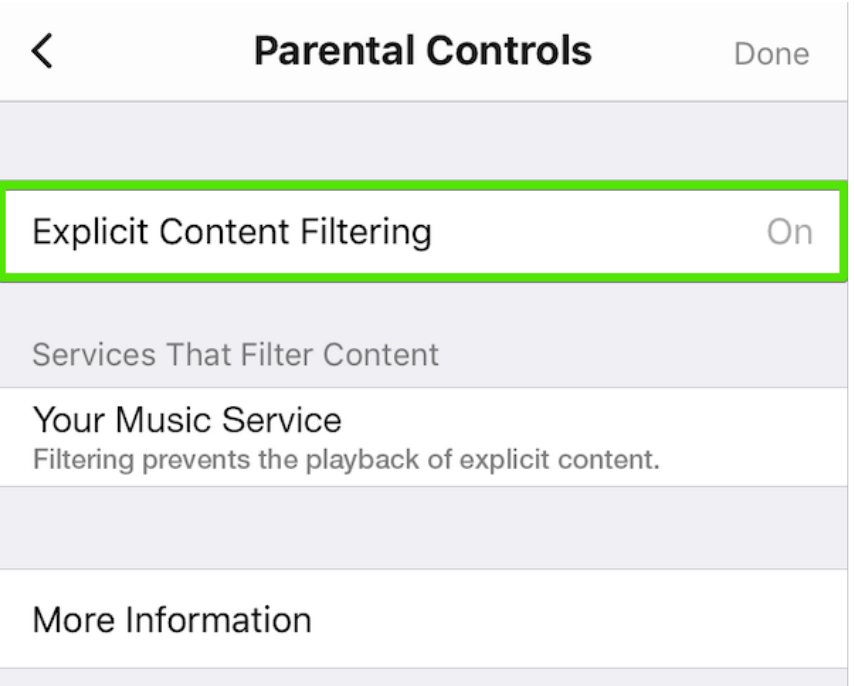